# Package 'rts2'

March 21, 2022

<span id="page-0-0"></span>Title Real-Time Disease Surveillance

### Version 0.3

Description Supports modelling real-time case data to facilitate the real-time

surveillance of infectious disease. A simple grid class structure is provided to generate a computational grid over

an area of interest with methods to map covariates between geographies. An approximate log-Gaussian Cox Process

model is fit using 'rstan' or 'cmdstanr' and provides output and analysis as 'sf' objects for simple visualisation.

'cmdstanr' can be downloaded at <<https://mc-stan.org/cmdstanr/>>. Log-Gaussian Cox Processes are described by

Diggle et al. (2013) [<doi:10.1214/13-STS441>](https://doi.org/10.1214/13-STS441) and we use the low-

rank approximation for Gaussian processes

described by Solin and Särkkä (2020) [<doi:10.1007/s11222-019-09886-w>](https://doi.org/10.1007/s11222-019-09886-w) and Riutort-Mayol (2020) [<arXiv:2004.11408>](https://arxiv.org/abs/2004.11408).

License CC BY-SA 4.0

Encoding UTF-8

RoxygenNote 7.1.2

**Biarch** true

**Depends**  $R (= 3.4.0)$ 

**Imports** methods, R6, Rcpp  $(>= 0.12.0)$ , RcppParallel  $(>= 5.0.1)$ , rstan  $(>= 2.18.1)$ , rstantools  $(>= 2.1.1)$ , sf  $(>= 1.0-5)$ , lubridate

**Suggests** cmdstanr  $(>= 0.4.0)$ , testthat

**LinkingTo** BH ( $>= 1.66.0$ ), Rcpp ( $>= 0.12.0$ ), RcppEigen ( $>= 0.3.3.3.0$ ), RcppParallel ( $>= 5.0.1$ ), rstan ( $>= 2.18.1$ ), StanHeaders ( $>=$ 2.18.0)

SystemRequirements GNU make

URL <http://www.sam-watson.xyz/vignette.html>

NeedsCompilation yes

Author Sam Watson [aut, cre] (<<https://orcid.org/0000-0002-8972-769X>>)

Maintainer Sam Watson <s.i.watson@bham.ac.uk>

Repository CRAN

Date/Publication 2022-03-21 08:30:15 UTC

## R topics documented:

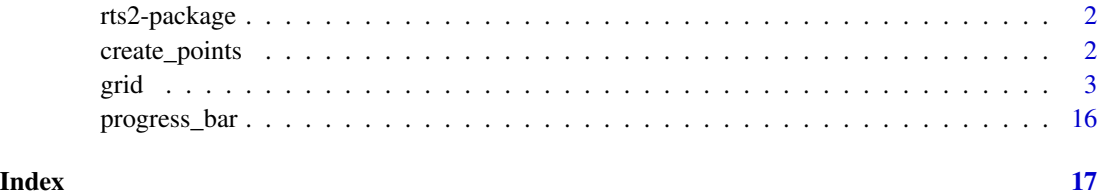

rts2-package *The 'rts2' package.*

### Description

A DESCRIPTION OF THE PACKAGE

#### References

Stan Development Team (2020). RStan: the R interface to Stan. R package version 2.21.2. https://mc-stan.org

<span id="page-1-1"></span>create\_points *Create sf object from point location data*

### Description

Produces an sf object with location and time of cases from a data frame

#### Usage

```
create_points(
  data,
  pos\_vars = c("lat", "long"),t_var,
  format = "%Y-%m-%d",
  verbose = TRUE
\mathcal{E}
```
<span id="page-1-0"></span>

#### <span id="page-2-0"></span> $\frac{1}{3}$

#### Arguments

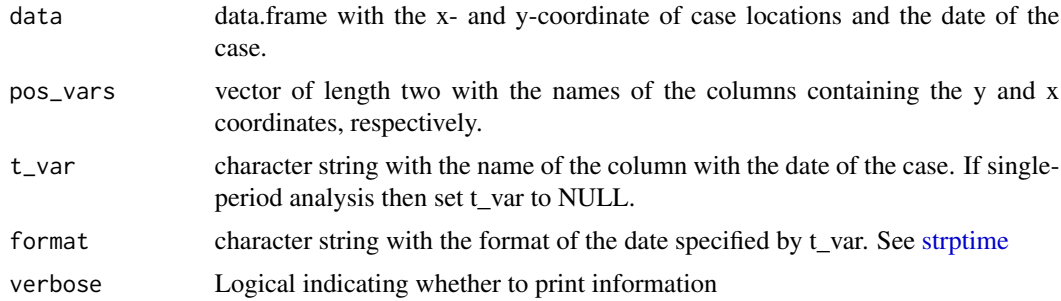

#### Details

Given a data frame containing the point location and date of cases, the function will return an sf object of the points with the date information.

#### Value

An sf object of the same size as data

#### Examples

```
dp <- data.frame(y=runif(10,0,3),x=runif(10,0,3),date=paste0("2021-01-",11:20))
dp \le - create_points(dp,pos_vars = c('y','x'),t_var='date')
```
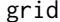

R6 class holding sf grid data with data and analysis functions

#### Description

R6 class holding sf grid data with data and analysis functions

R6 class holding sf grid data with data and analysis functions

#### Details

Grid data consists of the computational grid over the area of interest. Outcomes and covariates are projected onto the grid, which can then be sent to the LGCP model.

If zcol is not specified then only the geometry is plotted, otherwise the covariates specified will be plotted. The user can also use sf plotting functions on grid\$grid\_data directly.

Case counts are generated for each grid cell for each time period. The user can specify the length of each time period; currently day, week, and month are supported.

The user must also specify the number of time periods to include with the laglength argument. The total number of time periods is the specified lag length counting back from the most recent case. The columns in the output will be named t1, t2,... up to the lag length, where the highest number is the most recent period.

*Spatially-varying data only* cov\_data`` is an sf object describing covariate values for a set of polygons over the area of interest. The values are mapped onto grid\_data. For each grid cell in grid\_dataa weighted average of each covariate listed inzcolsis generated with weights either equal to the area of intersection of the grid cell and the polygons incov\_data (weight\_type="area"), or this area multiplied by the population density of the polygon for population weighted (weight\_type="pop"). Columns with the names in zcol are added to the output.

*Temporally-varying only data* cov\_data is a data frame with number of rows equal to the number of time periods. One of the columns must be called t and have values from 1 to the number of time periods. The other columns of the data frame have the values of the covariates for each time period. See get\_dow() for day of week data. A total of length(zcols)\*(number of time periods) columns are added to the output: for each covariate there will be columns appended with each time period number. For example, dayMon1, dayMon2, etc.

*Spatially and temporally varying data* There are two ways to add data that vary both spatially and temporally. The final output for use in analysis must have a column for each covariate and each time period with the same name appended by the time period number, e.g. covariateA1, covariateA2,... If the covariate values for different time periods are in separate sf objects, one can follow the method for spatially-varying only data above and append the time period number using the argument t\_label. If the values for different time periods are in the same sf object then they should be named as described above and then can be added as for spatially-varying covariates, e.g. zcols=c("covariateA1","covariateA2").

The grid data must contain columns t\*, giving the case count in each time period (see points\_to\_grid), as well as any covariates to include in the model (see add\_covariates) and the population density.

Our statistical model is a Log Gaussian cox process, whose realisation is observed on the Cartesian area of interest A and time period T. The resulting data are relaisations of an inhomogeneous Poisson process with stochastic intensity function  $\{\lambda s, t : s \in A, t \in T\}$ . We specify a log-linear model for the intensity:

$$
\lambda(s,t) = r(s,t)exp(X(s,t)'\gamma + Z(s,t))
$$

where  $r(s,t)$  is a spatio-temporally varying Poisson offset.  $X(s,t)$  is a length Q vector of covariates including an intercept and  $Z(s,t)$  is a latent field. We use an auto-regressive specification for the latent field, with spatial innovation in each field specified as a spatial Gaussian process.

We use the fast and accurate approximation for fully Bayesian Gaussian Processes proposed by Solin and Särkkä (1), using basis function approximations based on approximation via Laplace eigenfunctions for stationary covariance functions. See references (1) and (2) for complete details. The approximation is a linear sum of m eigenfunctions with the boundary conditions in each dimension [-L,L]. Coordinates in each dimension are scaled to [-1,1], so L represents the proportionate extension of the analysis area.

*Priors* The priors should be provided as a list to the griddata object:

```
griddata$priors <- list(
 prior_lscale=c(0,0.5),
 prior\_var=c(0, 0.5),
 prior_linpred_mean=c(-5,rep(0,7)),
 prior_linpred_sd=c(3,rep(1,7))
)
```
where these refer to the priors: prior\_lscale: the length scale parameter has a half-normal prior  $N(a, b^2)I[0, \infty)$ . The vector is c(a,b). prior\_var: the standard deviation term has a half normal prior  $\sigma$   $N(a,b^2)I[0,\infty).$  The vector is c(a,b). prior\_linpred\_mean and prior\_linpred\_sd: The parameters of the linear predictor. If  $X$  is the  $n\bar{x}$  Q matrix of covariates, with the first column as ones for the intercept, then the linear prediction contains the term  $X'\gamma$ . Each parameter in  $\gamma$  has prior  $\gamma_q$   $N(a_q, b_q^2)$ . prior\_linpred\_mean should be the vector (a\_1,a\_2,...,a\_Q) and prior\_linpred\_sd should be  $(b_1,b_2,...,b_Q)$ .

Three outputs can be extracted from the model fit, which will be added as columns to grid\_data:

Predicted incidence: If type includes pred then pred\_mean\_total and pred\_mean\_total\_sd provide the predicted mean total incidence and its standard deviation, respectively. pred\_mean\_pp and pred\_mean\_pp\_sd provide the predicted population standardised incidence and its standard deviation.

Relative risk: if type includes rr then the relative risk is reported in the columns rr and rr\_sd. The relative risk here is the exponential of the latent field, which describes the relative difference between expexted mean and predicted mean incidence.

Incidence risk ratio: if type includes irr then the incidence rate ratio (IRR) is reported in the columns irr and irr\_sd. This is the ratio of the predicted incidence in the last period (minus  $t_{\text{lag}}$ ) to the predicted incidence in the last period minus  $irr_{\text{lag}}$  (minus  $t_{\text{lag}}$ ). For example, if the time period is in days then setting  $irr$  and leaving  $t$  and leaving to  $\theta$  and the IRR is the relative change in incidence in the present period compared to a week prior.

#### Public fields

grid\_data sf object with the grid data

priors list of prior distributions for the analysis

boundary sf object showing the boundary of the area of interest

#### Methods

#### Public methods:

- [grid\\$new\(\)](#page-4-0)
- [grid\\$print\(\)](#page-5-0)
- [grid\\$plot\(\)](#page-5-1)
- [grid\\$points\\_to\\_grid\(\)](#page-5-2)
- [grid\\$add\\_covariates\(\)](#page-6-0)
- [grid\\$get\\_dow\(\)](#page-6-1)
- [grid\\$lgcp\\_fit\(\)](#page-7-0)
- [grid\\$extract\\_preds\(\)](#page-8-0)
- [grid\\$hotspots\(\)](#page-9-0)
- [grid\\$aggregate\\_output\(\)](#page-10-0)
- [grid\\$scale\\_conversion\\_factor\(\)](#page-11-0)
- [grid\\$clone\(\)](#page-11-1)

<span id="page-4-0"></span>Method new(): Create a new griddata object Produces a regular grid over an area of interest as an sf object <span id="page-5-3"></span>6 grid to the control of the control of the control of the control of the control of the control of the control of the control of the control of the control of the control of the control of the control of the control of th

Given a contiguous boundary describing an area of interest, which is stored as an sf object of a regular grid within the limits of the boundary at \$grid\_data. The boundary is also stored in the object as \$boundary

*Usage:* grid\$new(boundary, cellsize)

*Arguments:*

boundary An sf object containing one polygon describing the area of interest cellsize The dimension of the grid cells

*Returns:* NULL

*Examples:*

 $b1 = sf::st_sf(sf::st_sfc(sf::st_polygon(list(cbind(c(0,3,3,0,0),c(0,0,3,3,0))))))$  $g1 \leq -$  grid\$new(b1,0.5)

<span id="page-5-0"></span>Method print(): Prints the \$grid\_data sf object

*Usage:* grid\$print()

<span id="page-5-1"></span>Method plot(): Plots the grid data

*Usage:*

grid\$plot(zcol)

*Arguments:*

zcol Vector of strings specifying names of columns of grid\_data to plot

*Returns:* A plot

*Examples:*

```
b1 = sf::st_sf(sf::st_sfc(sf::st_polygon(list(cbind(c(0,3,3,0,0),c(0,0,3,3,0))))))g1 \leftarrow \text{grid$new(b1, 0.5)}g1$plot()
```
<span id="page-5-2"></span>Method points\_to\_grid(): Generates case counts of points over the grid

Counts the number of cases in each time period in each grid cell

Given the sf object with the point locations and date output from create\_points(), the functions will add columns to grid\_data indicating the case count in each cell in each time period.

*Usage:* grid\$points\_to\_grid( point\_data,  $t_win = c("day"),$  $laglength = 14,$ verbose = TRUE )

*Arguments:*

point\_data sf object describing the point location of cases with a column t of the date of the case in YYYY-MM-DD format. See [create\\_points](#page-1-1)

- t\_win character string. One of "day", "week", or "month" indicating the length of the time windows in which to count cases
- laglength integer The number of time periods to include counting back from the most recent time period
- verbose Logical indicating whether to report detailed output

*Returns:* NULL

*Examples:*

```
b1 \leftarrow sf::st\_sf(sf::st\_sf(csf::st\_polygon(list(cbind(c(0,3,3,0,0),c(0,0,3,3,0))))))g1 \leq - grid$new(b1,0.5)
dp <- data.frame(y=runif(10,0,3),x=runif(10,0,3),date=paste0("2021-01-",11:20))
dp \leq create_points(dp,pos_vars = c('y','x'),t_var='date')
g1$points_to_grid(dp, laglength=5)
```
#### <span id="page-6-0"></span>Method add\_covariates(): Adds covariate data to the grid

Maps spatial, temporal, or spatio-temporal covariate data onto the grid

```
Usage:
grid$add_covariates(
 cov_data,
  zcols,
 weight_type = "area",
 popdens = NULL,
  verbose = TRUE,
  t_label = NULL
)
```
*Arguments:*

cov\_data sf object or data.frame. See details.

- zcols vector of character strings with the names of the columns of cov\_data to include
- weight\_type character string. Either "area" for area-weighted average or "pop" for populationweighted average
- popdens character string. The name of the column in cov\_data with the population density. Required if weight\_type="pop"
- verbose logical. Whether to provide a progress bar
- t\_label integer. If adding spatio-temporally varying data by time period, this time label should be appended to the column name. See details.

*Returns:* NULL

*Examples:*

```
b1 <- sf::st_sf(sf::st_sfc(sf::st_polygon(list(cbind(c(0,3,3,0,0),c(0,0,3,3,0))))))
g1 \leq - grid$new(b1,0.5)
cov1 \leq -\text{grid$new}(b1, 0.8)cov1$grid_data$cov <- runif(nrow(cov1$grid_data))
g1$add_covariates(cov1$grid_data,
                   zcols="cov",
                   verbose = FALSE)
```
#### Method get\_dow(): Generate day of week data

Create data frame with day of week indicators

Generates a data frame with indicator variables for each day of the week for use in the add\_covariates() function.

*Usage:*

grid\$get\_dow()

*Returns:* data.frame with columns t, day, and dayMon to daySun

*Examples:*

```
b1 \leftarrow sf::st_sf(sf::st_sfc(sf::st_polygon(list(cbind(c(0,3,3,0,0),c(0,0,3,3,0))))))g1 \leftarrow \text{grid$new(b1, 0.5)}dp <- data.frame(y=runif(10,0,3),x=runif(10,0,3),date=paste0("2021-01-",11:20))
dp <- create_points(dp,pos_vars = c('y','x'),t_var='date')
g1$points_to_grid(dp, laglength=5)
g1$get_dow()
```
<span id="page-7-0"></span>Method lgcp\_fit(): Fit an approximate log-Gaussian Cox Process model Fit an approximate log-Gaussian Cox Process model

```
Usage:
grid$lgcp_fit(
 popdens,
 covs = NULL,m = 10,
 L = 1.5,
 dir = NULL,iter_warmup = 500,
  iter_sampling = 500,
  chains = 3,
 parallel_chains = 3,
  verbose = TRUE,
 use_cmdstanr = FALSE,
  ...
)
```
*Arguments:*

popdens character string. Name of the population density column

- covs vector of character string. Base names of the covariates to include. For temporallyvarying covariates only the stem is required and not the individual column names for each time period (e.g. dayMon and not dayMon1, dayMon2, etc.)
- m integer. Number of basis functions. See Details.
- L integer. Boundary condition as proportionate extension of area, e.g. L=2 is a doubling of the analysis area. See Details.

dir character string. Directory to save ouptut.

iter\_warmup integer. Number of warmup iterations

iter\_sampling integer. Number of sampling iterations

chains integer. Number of chains

parallel\_chains integer. Number of parallel chains

<span id="page-8-1"></span>verbose logical. Provide feedback on progress

use\_cmdstanr logical. Defaults to false. If true then cmdstanr will be used instead of rstan.

... additional options to pass to '\$sample()", see [sample](#page-0-0)

priors list. See Details

*Returns:* A [stanfit](#page-0-0) or a [CmdStanMCMC](#page-0-0) object

*Examples:*

```
\dontrun{
b1 \leq -sf:st\_sf(sf::st\_sfc(f::st\_polygon(list(cbind(c(0,3,3,0,0),c(0,0,3,3,0))))))g1 \leq - grid$new(b1,0.5)
dp <- data.frame(y=runif(10,0,3),x=runif(10,0,3),date=paste0("2021-01-",11:20))
dp \le - create_points(dp,pos_vars = c('y','x'),t_var='date')
cov1 \leq -\text{grid$new}(b1, 0.8)cov1$grid_data$cov <- runif(nrow(cov1$grid_data))
g1$add_covariates(cov1,
                  zcols="cov",
                   verbose = FALSE)
g1$points_to_grid(dp, laglength=5)
g1$priors <- list(
 prior_lscale=c(0,0.5),
 prior\_var=c(0, 0.5),
 prior_linpred_mean=c(0),
 prior_linpred_sd=c(5)
  )
res <- g1$lgcp_fit(popdens="cov")
}
```
#### <span id="page-8-0"></span>Method extract\_preds(): Extract predictions

Extract incidence and relative risk predictions

```
Usage:
grid$extract_preds(
 stan_fit,
  type = c("pred", "rr", "irr"),
  irr.lag = NULL,t.lag = 0,
  popdens = NULL
)
```
#### *Arguments:*

stan\_fit A [stanfit](#page-0-0) or [CmdStanMCMC](#page-0-0) object. Output of lgcp\_fit()

- type Vector of character strings. Any combination of "pred", "rr", and "irr", which are, posterior mean incidence (overall and population standardised), relative risk, and incidence rate ratio, respectively.
- irr.lag integer. If "irr" is requested as type then the number of time periods lag previous the ratio is in comparison to
- t.lag integer. Extract predictions for previous time periods.

popdens character string. Name of the column in grid\_data with the population density data

```
Returns: NULL
```

```
Examples:
\dontrun{
b1 \leftarrow sf::st\_sf(sf::st\_sf(csf::st\_polygon(list(cbind(c(0,3,3,0,0),c(0,0,3,3,0))))))g1 \leq - grid$new(b1,0.5)
dp <- data.frame(y=runif(10,0,3),x=runif(10,0,3),date=paste0("2021-01-",11:20))
dp \le create_points(dp,pos_vars = c('y','x'),t_var='date')
cov1 \leq -\text{grid$new(b1,0.8)}cov1$grid_data$cov <- runif(nrow(cov1$grid_data))
g1$add_covariates(cov1,
                   zcols="cov",
                   verbose = FALSE)
g1$points_to_grid(dp, laglength=5)
g1$priors <- list(
 prior_lscale=c(0,0.5),
 prior_var=c(0,0.5),
 prior_linpred_mean=c(0),
 prior_linpred_sd=c(5)
  )
res <- g1$lgcp_fit(popdens="cov")
g1$extract_preds(res,
                 type=c("pred","rr"),
                 popdens="cov")
}
```

```
Method hotspots(): Hotspots
```
Generate hotspot probabilities

Given a definition of a hotspot in terms of threshold(s) for incidence, relative risk, and/or incidence rate ratio, returns the probabilities each area is a "hotspot". See Details of extract\_preds. Columns will be added to grid\_data

```
Usage:
grid$hotspots(
  stan_fit,
  incidence.threshold = NULL,
  irr.threshold = NULL,
  irr.lag = NULL,rr.threshold = NULL,
  popdens,
  col_label = NULL
\lambda
```
*Arguments:*

stan\_fit A [stanfit](#page-0-0) or [CmdStanMCMC](#page-0-0) object. Output of lgcp\_fit()

- incidence.threshold Numeric. Threshold of population standardised incidence above which an area is a hotspot
- irr.threshold Numeric. Threshold of incidence rate ratio above which an area is a hotspot.
- irr.lag integer. Lag of time period to calculate the incidence rate ratio. Only required if irr.threshold is not NULL.

rr.threshold numeric. Threshold of local relative risk above which an area is a hotspot

- popdens character string. Name of variable in grid\_data specifying the population density. Needed if incidence.threshold is not NULL
- col\_label character string. If not NULL then the name of the column for the hotspot probabilities.

*Returns:* NULL

*Examples:*

```
\dontrun{
```

```
b1 \leftarrow sf::st\_sf(sf::st\_sf(csf::st\_polygon(list(cbind(c(0,3,3,0,0),c(0,0,3,3,0))))))g1 \leq - grid$new(b1,0.5)
dp <- data.frame(y=runif(10,0,3),x=runif(10,0,3),date=paste0("2021-01-",11:20))
dp \le create_points(dp,pos_vars = c('y','x'),t_var='date')
cov1 \leq -\text{grid$new(b1,0.8)}cov1$grid_data$cov <- runif(nrow(cov1$grid_data))
g1$add_covariates(cov1,
                   zcols="cov",
                   verbose = FALSE)
g1$points_to_grid(dp, laglength=5)
g1$priors <- list(
  prior_lscale=c(0,0.5),
  prior\_var=c(0, 0.5),
  prior_linpred_mean=c(0),
  prior_linpred_sd=c(5)
  )
res <- g1$lgcp_fit(popdens="cov")
g1$hotspots(res,
             incidence.threshold=1,
             popdens="cov")
}
```
<span id="page-10-0"></span>Method aggregate\_output(): Aggregate output Aggregate lgcp\_fit output to another geography

```
Usage:
grid$aggregate_output(
 new_geom,
 zcols,
 weight_type = "area",popdens = NULL,
  verbose = TRUE
)
```
*Arguments:*

new\_geom sf object. A set of polygons covering the same area as boundary

- zcols vector of character strings. Names of the variables in grid\_data to map to the new geography
- weight\_type character string, either "area" or "pop" for area-weighted or population weighted averaging, respectively

popdens character string. If weight\_type is equal to "pop" then the name of the column in grid\_data with population density data

verbose logical. Whether to provide progress bar.

*Returns:* An sf object identical to new\_geom with additional columns with the variables specified in zcols

*Examples:*

\dontrun{

```
b1 \leftarrow sf::st\_sf(sf::st\_sf(csf::st\_polygon(list(cbind(c(0,3,3,0,0),c(0,0,3,3,0))))))g1 \leq - grid$new(b1,0.5)
dp <- data.frame(y=runif(10,0,3),x=runif(10,0,3),date=paste0("2021-01-",11:20))
dp \le - create_points(dp,pos_vars = c('y','x'),t_var='date')
cov1 \leq -\text{grid$new(b1,0.8)}cov1$grid_data$cov <- runif(nrow(cov1$grid_data))
g1$add_covariates(cov1,
                   zcols="cov",
                   verbose = FALSE)
g1$points_to_grid(dp, laglength=5)
g1$priors <- list(
 prior_lscale=c(0,0.5),
 prior_var=c(0,0.5),
 prior_linpred_mean=c(0),
 prior_linpred_sd=c(5)
  \lambdares <- g1$lgcp_fit(popdens="cov")
g1$extract_preds(res,
                  type=c("pred","rr"),
                  popdens="cov")
new1 <- g1$aggregate_output(cov1,
                             zcols="rr")
}
```
<span id="page-11-0"></span>Method scale\_conversion\_factor(): Returns scale conversion factor Coordinates are scaled to  $[-1,1]$  for  $lgcp_ffit()$ . This function returns the scaling factor for this conversion.

```
Usage:
grid$scale_conversion_factor()
Returns: numeric
Examples:
b1 = sf::st_sf(sf::st_sfc(sf::st_polygon(list(cbind(c(0,3,3,0,0),c(0,0,3,3,0))))))g1 \leq - grid$new(b1,0.5)
g1$scale_conversion_factor()
```
<span id="page-11-1"></span>Method clone(): The objects of this class are cloneable with this method.

*Usage:* grid\$clone(deep = FALSE) *Arguments:* deep Whether to make a deep clone.

#### <span id="page-12-0"></span>References

(1) Solin A, Särkkä S. Hilbert space methods for reduced-rank Gaussian process regression. Stat Comput. 2020;30:419–46. doi:10.1007/s11222-019-09886-w.

(2) Riutort-Mayol G, Bürkner P-C, Andersen MR, Solin A, Vehtari A. Practical Hilbert space approximate Bayesian Gaussian processes for probabilistic programming. 2020. http://arxiv.org/abs/2004.11408.

#### See Also

[create\\_points](#page-1-1)

points to grid, add covariates

#### Examples

```
## ------------------------------------------------
## Method `grid$new`
## ------------------------------------------------
b1 = sf::st_sf(sf::st_sfc(sf::st_polygon(list(cbind(c(0,3,3,0,0),c(0,0,3,3,0))))))g1 \leq - grid$new(b1,0.5)
## ------------------------------------------------
## Method `grid$plot`
## ------------------------------------------------
b1 = sf::st_sf(sf::st_sfc(sf::st_polygon(list(cbind(c(0,3,3,0,0),c(0,0,3,3,0))))))g1 \leq - grid$new(b1,0.5)
g1$plot()
## ------------------------------------------------
## Method `grid$points_to_grid`
## ------------------------------------------------
b1 <- sf::st_sf(sf::st_sfc(sf::st_polygon(list(cbind(c(0,3,3,0,0),c(0,0,3,3,0))))))
g1 <- grid$new(b1,0.5)
dp <- data.frame(y=runif(10,0,3),x=runif(10,0,3),date=paste0("2021-01-",11:20))
dp \leftarrow \text{create\_points}(dp, pos\_vars = c('y', 'x'), t\_var='date')g1$points_to_grid(dp, laglength=5)
## ------------------------------------------------
## Method `grid$add_covariates`
## ------------------------------------------------
b1 <- sf::st_sf(sf::st_sfc(sf::st_polygon(list(cbind(c(0,3,3,0,0),c(0,0,3,3,0))))))
g1 \leq - grid$new(b1,0.5)
cov1 \leq -\text{grid$new(b1,0.8)}cov1$grid_data$cov <- runif(nrow(cov1$grid_data))
g1$add_covariates(cov1$grid_data,
                  zcols="cov",
                  verbose = FALSE)
```

```
## ------------------------------------------------
## Method `grid$get_dow`
## ------------------------------------------------
b1 <- sf::st_sf(sf::st_sfc(sf::st_polygon(list(cbind(c(0,3,3,0,0),c(0,0,3,3,0))))))
g1 \leq - grid$new(b1,0.5)
dp <- data.frame(y=runif(10,0,3),x=runif(10,0,3),date=paste0("2021-01-",11:20))
dp \leftarrow \text{create\_points}(dp, pos\_vars = c('y', 'x'), t\_var='date')g1$points_to_grid(dp, laglength=5)
g1$get_dow()
## ------------------------------------------------
## Method `grid$lgcp_fit`
## ------------------------------------------------
## Not run:
b1 <- sf::st_sf(sf::st_sfc(sf::st_polygon(list(cbind(c(0,3,3,0,0),c(0,0,3,3,0))))))
g1 \leq - grid$new(b1,0.5)
dp <- data.frame(y=runif(10,0,3),x=runif(10,0,3),date=paste0("2021-01-",11:20))
dp \leftarrow \text{create\_points}(dp, pos\_vars = c('y', 'x'), t\_var='date')cov1 \leq -\text{grid$new(b1,0.8)}cov1$grid_data$cov <- runif(nrow(cov1$grid_data))
g1$add_covariates(cov1,
                   zcols="cov",
                   verbose = FALSE)
g1$points_to_grid(dp, laglength=5)
g1$priors <- list(
  prior_lscale=c(0,0.5),
  prior_var=c(0,0.5),
  prior_linpred_mean=c(0),
  prior_linpred_sd=c(5)
  \lambdares <- g1$lgcp_fit(popdens="cov")
## End(Not run)
## ------------------------------------------------
## Method `grid$extract_preds`
## ------------------------------------------------
## Not run:
b1 <- sf::st_sf(sf::st_sfc(sf::st_polygon(list(cbind(c(0,3,3,0,0),c(0,0,3,3,0))))))
g1 \leftarrow \text{grid$new(b1, 0.5)}dp <- data.frame(y=runif(10,0,3),x=runif(10,0,3),date=paste0("2021-01-",11:20))
dp \leftarrow \text{create\_points}(dp, pos\_vars = c('y', 'x'), t\_var='date')cov1 \leq -\text{grid$new(b1,0.8)}cov1$grid_data$cov <- runif(nrow(cov1$grid_data))
g1$add_covariates(cov1,
                   zcols="cov",
                   verbose = FALSE)
g1$points_to_grid(dp, laglength=5)
g1$priors <- list(
  prior_lscale=c(0,0.5),
```

```
prior\_var=c(0, 0.5),
  prior_linpred_mean=c(0),
  prior_linpred_sd=c(5)
  )
res <- g1$lgcp_fit(popdens="cov")
g1$extract_preds(res,
                 type=c("pred","rr"),
                 popdens="cov")
## End(Not run)
## ------------------------------------------------
## Method `grid$hotspots`
## ------------------------------------------------
## Not run:
b1 <- sf::st_sf(sf::st_sfc(sf::st_polygon(list(cbind(c(0,3,3,0,0),c(0,0,3,3,0))))))
g1 \leftarrow \text{grid$new(b1, 0.5)}dp <- data.frame(y=runif(10,0,3),x=runif(10,0,3),date=paste0("2021-01-",11:20))
dp \le create_points(dp,pos_vars = c('y','x'),t_var='date')
cov1 \leq -\text{grid$new(b1,0.8)}cov1$grid_data$cov <- runif(nrow(cov1$grid_data))
g1$add_covariates(cov1,
                  zcols="cov",
                  verbose = FALSE)
g1$points_to_grid(dp, laglength=5)
g1$priors <- list(
  prior_lscale=c(0,0.5),
  prior_var=c(0,0.5),
  prior_linpred_mean=c(0),
  prior_linpred_sd=c(5)
  \lambdares <- g1$lgcp_fit(popdens="cov")
g1$hotspots(res,
            incidence.threshold=1,
            popdens="cov")
## End(Not run)
## ------------------------------------------------
## Method `grid$aggregate_output`
## ------------------------------------------------
## Not run:
b1 <- sf::st_sf(sf::st_sfc(sf::st_polygon(list(cbind(c(0,3,3,0,0),c(0,0,3,3,0))))))
g1 \leftarrow \text{grid$new(b1, 0.5)}dp <- data.frame(y=runif(10,0,3),x=runif(10,0,3),date=paste0("2021-01-",11:20))
dp <- create_points(dp,pos_vars = c('y','x'),t_var='date')
cov1 <- grid$new(b1,0.8)
cov1$grid_data$cov <- runif(nrow(cov1$grid_data))
g1$add_covariates(cov1,
                  zcols="cov",
                  verbose = FALSE)
```

```
g1$points_to_grid(dp, laglength=5)
g1$priors <- list(
  prior_lscale=c(0,0.5),
  prior\_var=c(0, 0.5),
  prior_linpred_mean=c(0),
  prior_linpred_sd=c(5)
  )
res <- g1$lgcp_fit(popdens="cov")
g1$extract_preds(res,
                   type=c("pred","rr"),
                   popdens="cov")
new1 <- g1$aggregate_output(cov1,
                               zcols="rr")
## End(Not run)
## ------------------------------------------------
## Method `grid$scale_conversion_factor`
## ------------------------------------------------
b1 = sf::st\_sf(sf::st\_sfc(sf::st\_polygon(list(cbind(c(\emptyset,3,3,\emptyset,\emptyset),c(\emptyset,\emptyset,3,3,\emptyset))))))g1 \leftarrow \text{grid$new(b1, 0.5)}g1$scale_conversion_factor()
```
progress\_bar *Generates a progress bar*

#### Description

Prints a progress bar

#### Usage

progress\_bar(i, n, len = 30)

#### Arguments

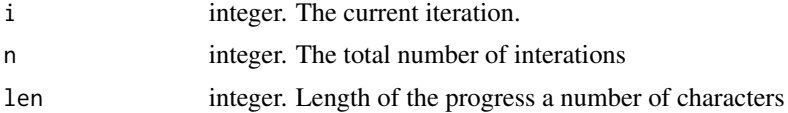

#### Value

A character string

#### Examples

progress\_bar(10,100)

<span id="page-15-0"></span>

# <span id="page-16-0"></span>Index

CmdStanMCMC, *[9,](#page-8-1) [10](#page-9-1)* create\_points, [2,](#page-1-0) *[6](#page-5-3)*, *[13](#page-12-0)*

grid, [3](#page-2-0)

progress\_bar, [16](#page-15-0)

rts2 *(*rts2-package*)*, [2](#page-1-0) rts2-package, [2](#page-1-0)

sample, *[9](#page-8-1)* stanfit, *[9,](#page-8-1) [10](#page-9-1)* strptime, *[3](#page-2-0)*